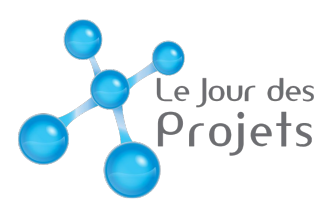

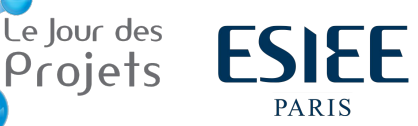

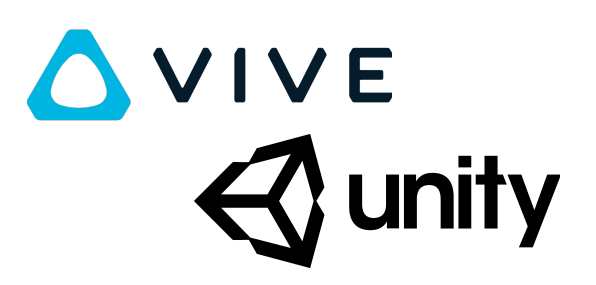

## Création d'un environnement 3D avec Unity et HTC Vive

## **Objectifs :**

- Démontrer les possibilités de la VR
- Créer un jeu 3D
- Partir d'une idée simple pour la développer

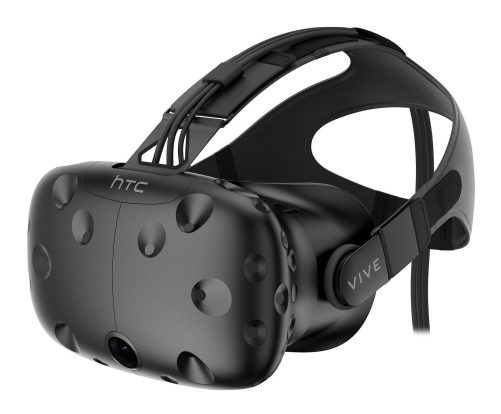

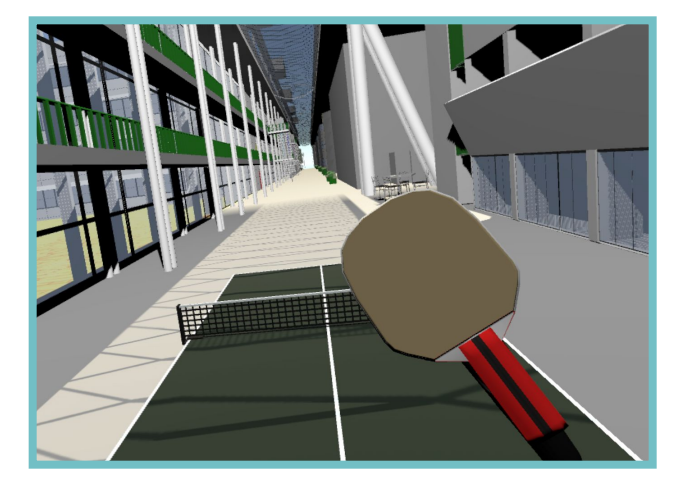

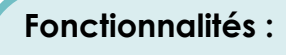

- Jouer dans l'ESIEE
- Inclusion d'un projet existant (modèle 3D de l'ESIEE)
- Physique et effets réalistes

**Réalisé par :**  Petit Alloys E3E, Lepleux Emile E3E Combeau Guillaume E3T, Bardon Pierre-Baptiste E3E

## **Encadré par :**  Giovanni Chierchia

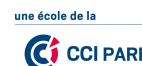